#### Database Applications (15-415)

#### DBMS Internals- Part IX Lecture 17, March 24, 2014

Mohammad Hammoud

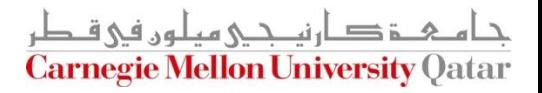

# Today…

#### Last Session:

- **DBMS Internals- Part VIII** 
	- Algorithms for Relational Operations (*Cont'd*)
- **Today's Session:** 
	- **DBMS Internals- Part IX** 
		- **Query Optimization**

#### **Announcements:**

- Project 3 is due on April 5<sup>th</sup>
- Final exam is on Sunday, April 27, at 9:00AM in Room 2051 (*all material included-* open book, open notes)

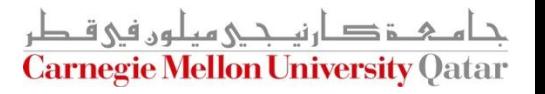

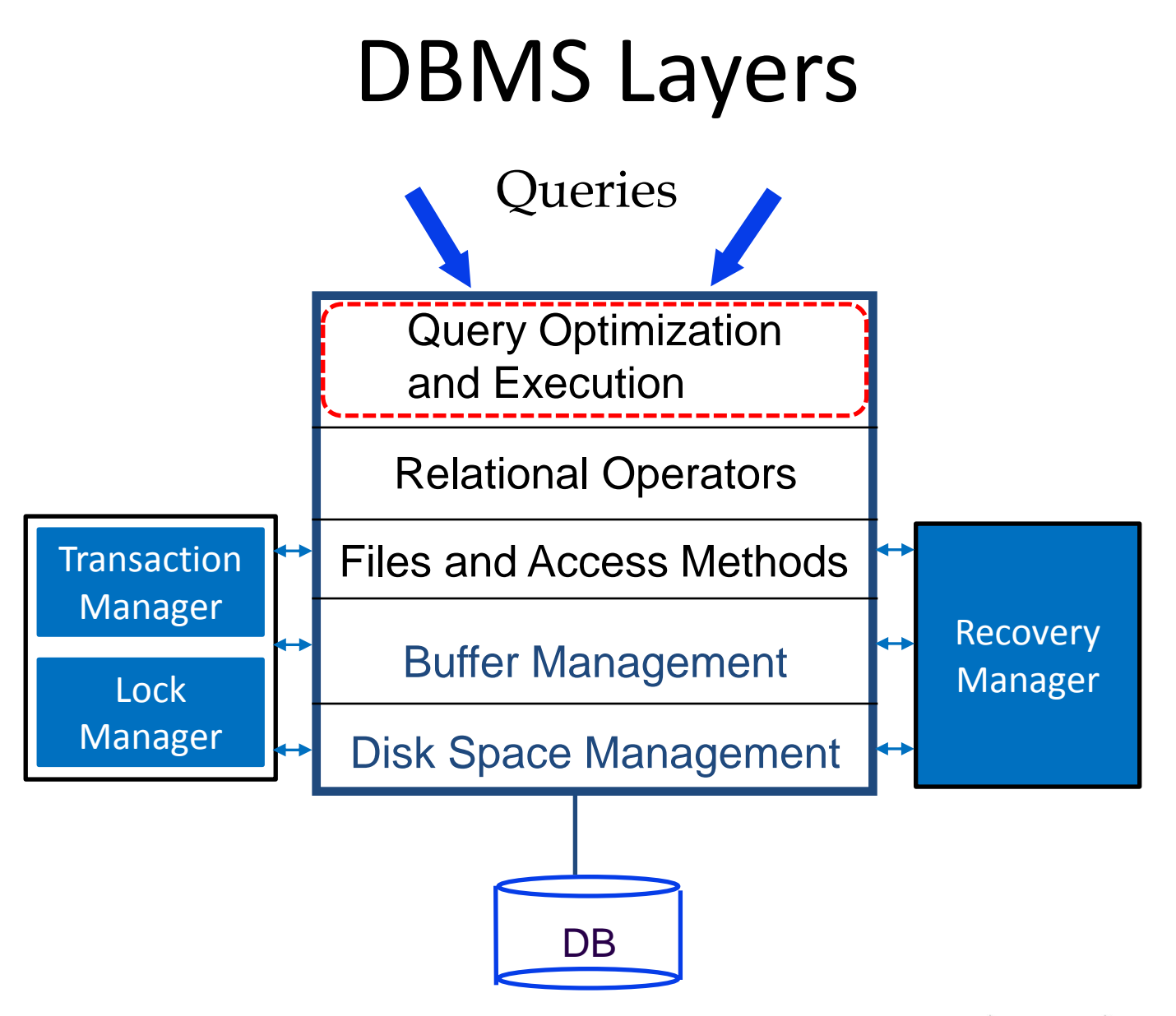

دارن*ی ج*ی میلون فی ق **Carnegie Mellon University Oatar** 

## **Outline**

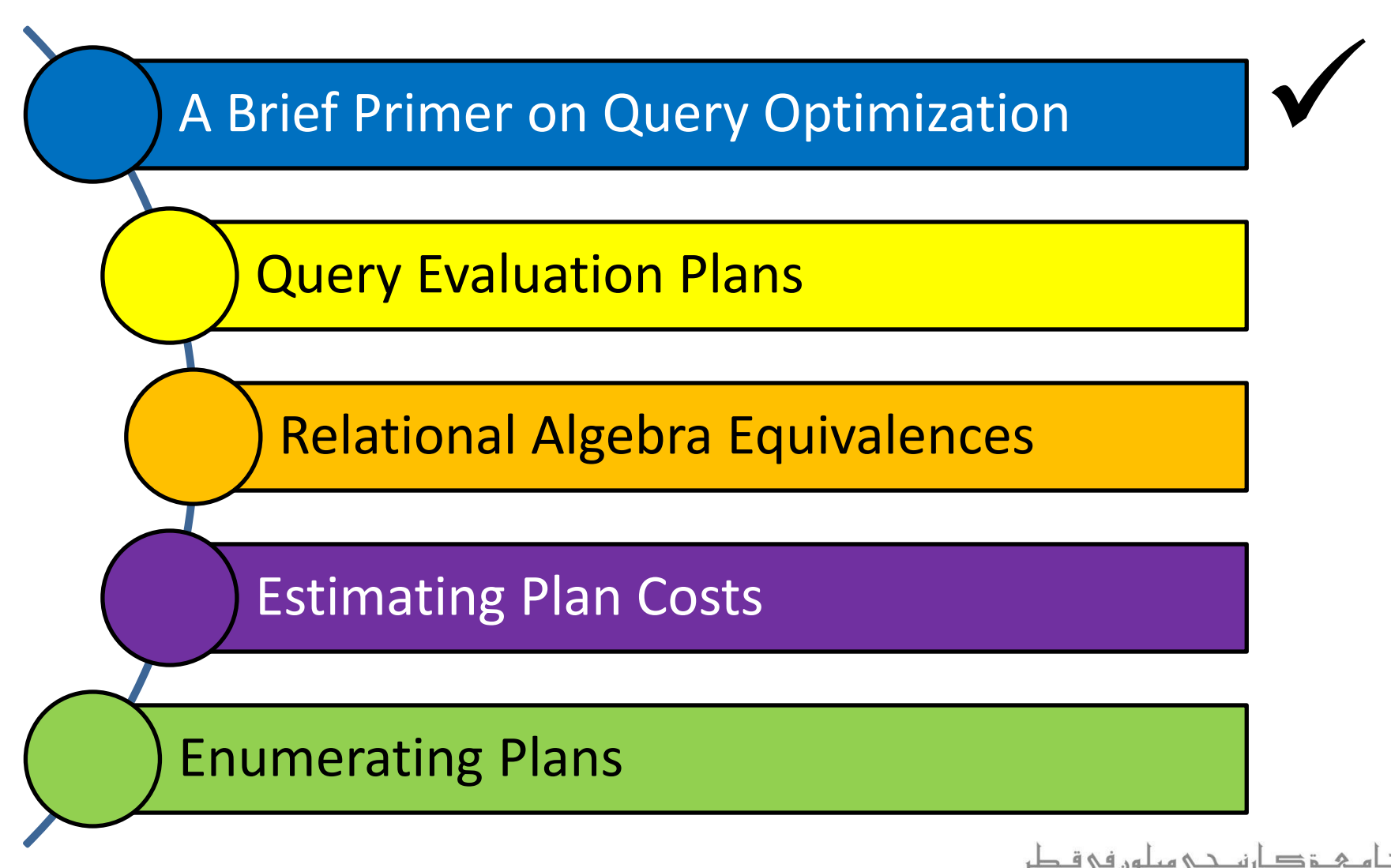

**Carnegie Mellon University Oatar** 

#### Cost-Based Query Sub-System

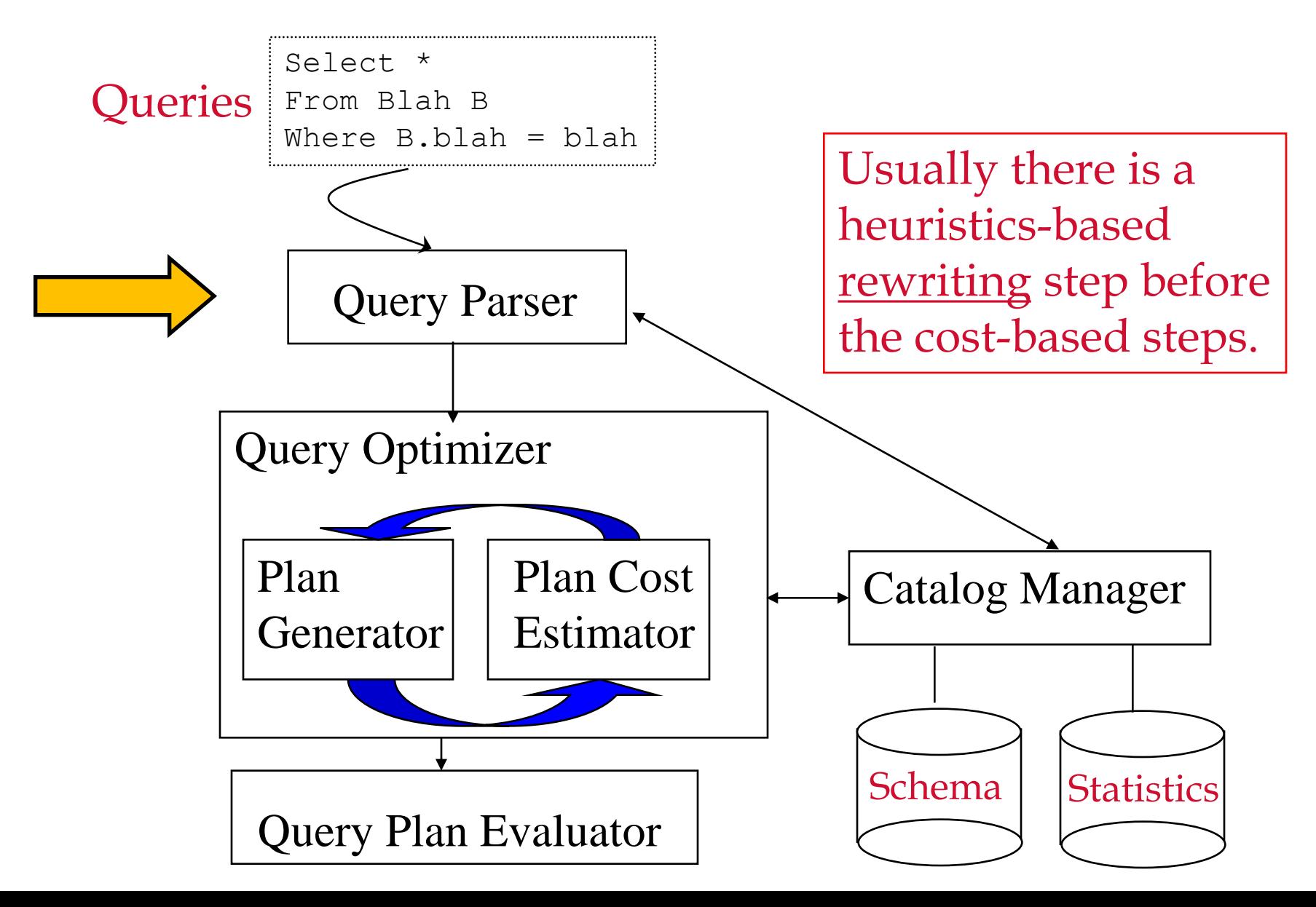

# Query Optimization Steps

- **Step 1: Queries are parsed into internal forms** (e.g., parse trees)
- Step 2: Internal forms are transformed into 'canonical forms' (syntactic query optimization)
- Step 3: A *subset* of alternative plans are enumerated
- Step 4: Costs for alternative plans are estimated
- Step 5: The query evaluation plan with the *least estimated cost* is picked

# The Query Optimizer

- A given query can be evaluated in *many* ways
- The performance difference between the *best* and *worst* ways can be several orders of magnitude
- The *query optimizer* is responsible for identifying an *efficient query plan*
- $\blacksquare$  It is unrealistic to expect an optimizer to find the very best plan; it is more important to avoid the worst plans and find a good plan

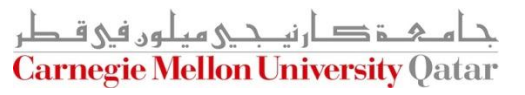

## **Outline**

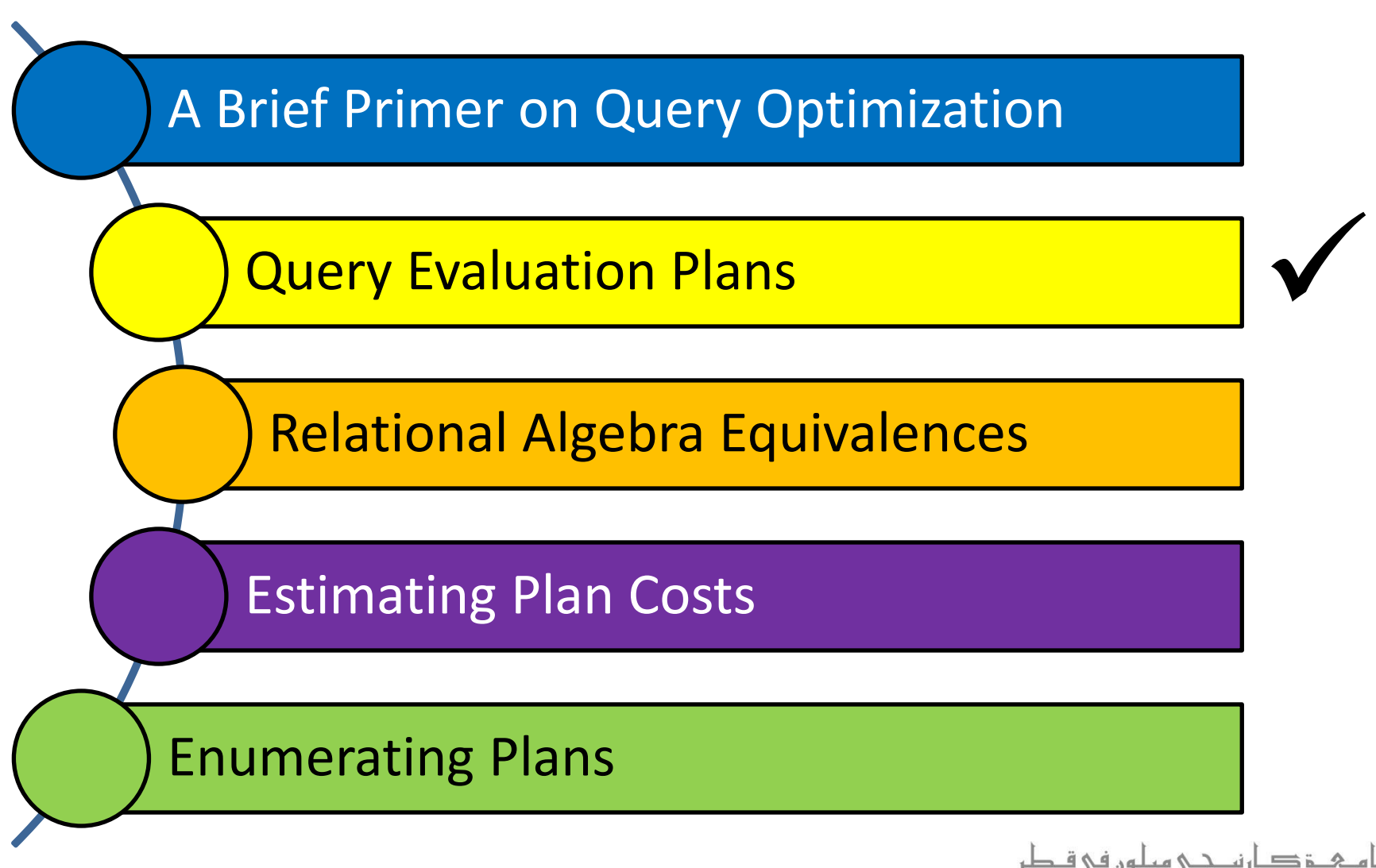

**Carnegie Mellon University Oatar** 

#### Query Evaluation Plans

- A *query evaluation plan* (or simply a *plan*) consists of an *extended* relational algebra tree (or simply a tree)
- A plan tree consists of annotations at each node indicating:
	- **The access methods to use for each relation**
	- **The implementation method to use for each operator**
- Consider the following SQL query *Q*:

SELECT S.sname FROM Reserves R, Sailors S WHERE R.sid=S.sid AND R.bid=100 AND S.rating>5

What is the corresponding RA of *Q*?

## Query Evaluation Plans (Cont'd)

■ **Q** can be expressed in relational algebra as follows:

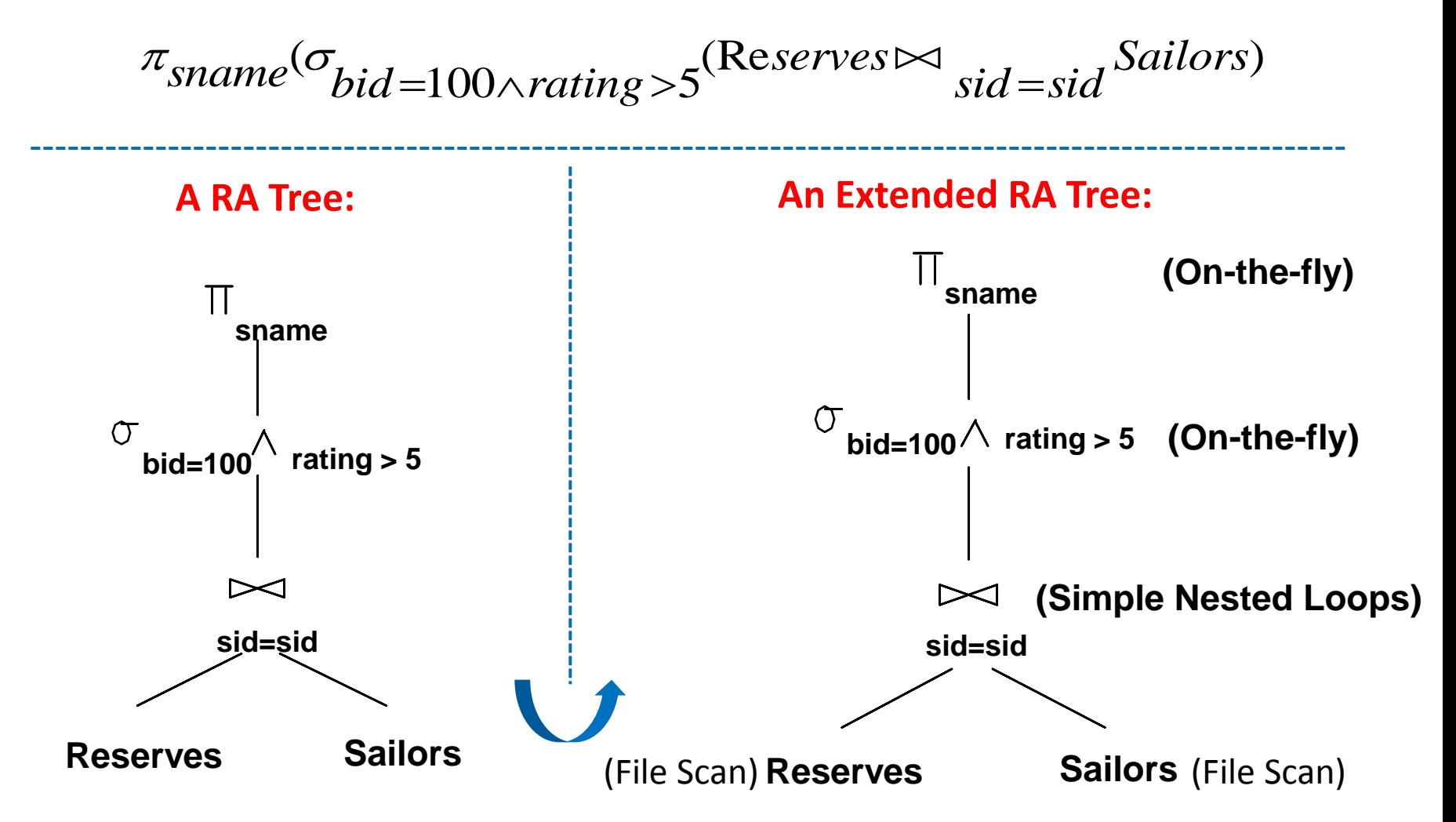

# Pipelining vs. Materializing

 When a query is composed of several operators, the result of one operator can sometimes be *pipelined* to another operator *Applied on-the-fly*

*Pipeline* the output of the join into the selection and projection that follow

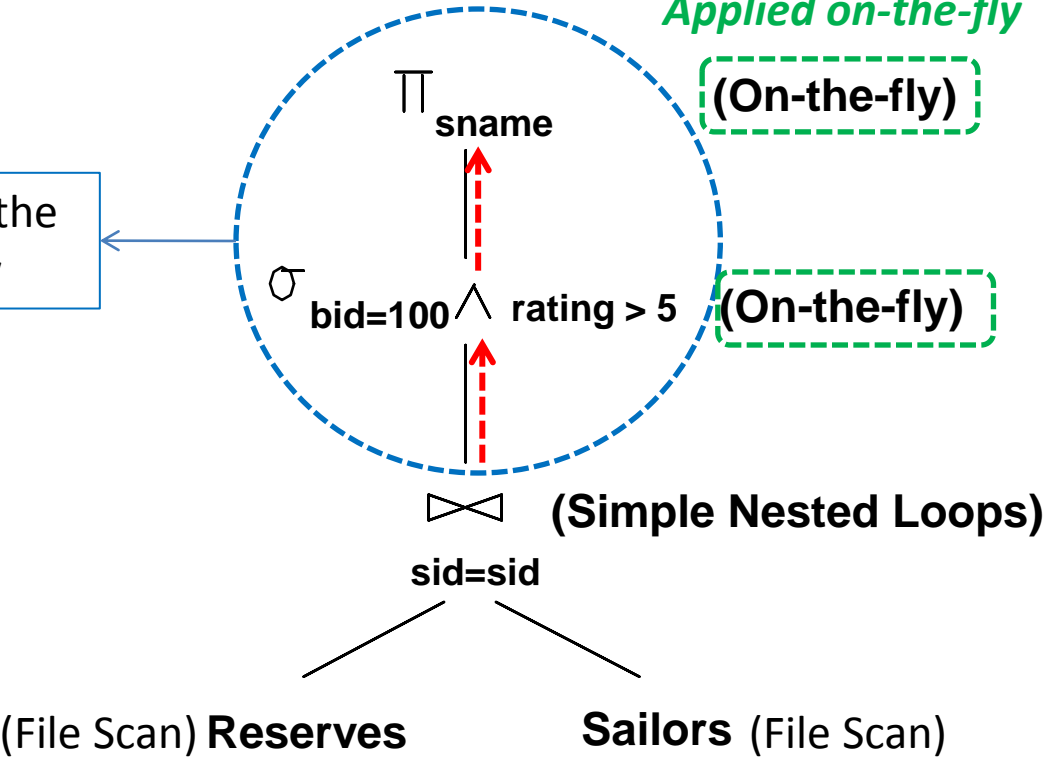

# Pipelining vs. Materializing

 When a query is composed of several operators, the result of one operator can sometimes be *pipelined* to another operator *Applied on-the-fly*

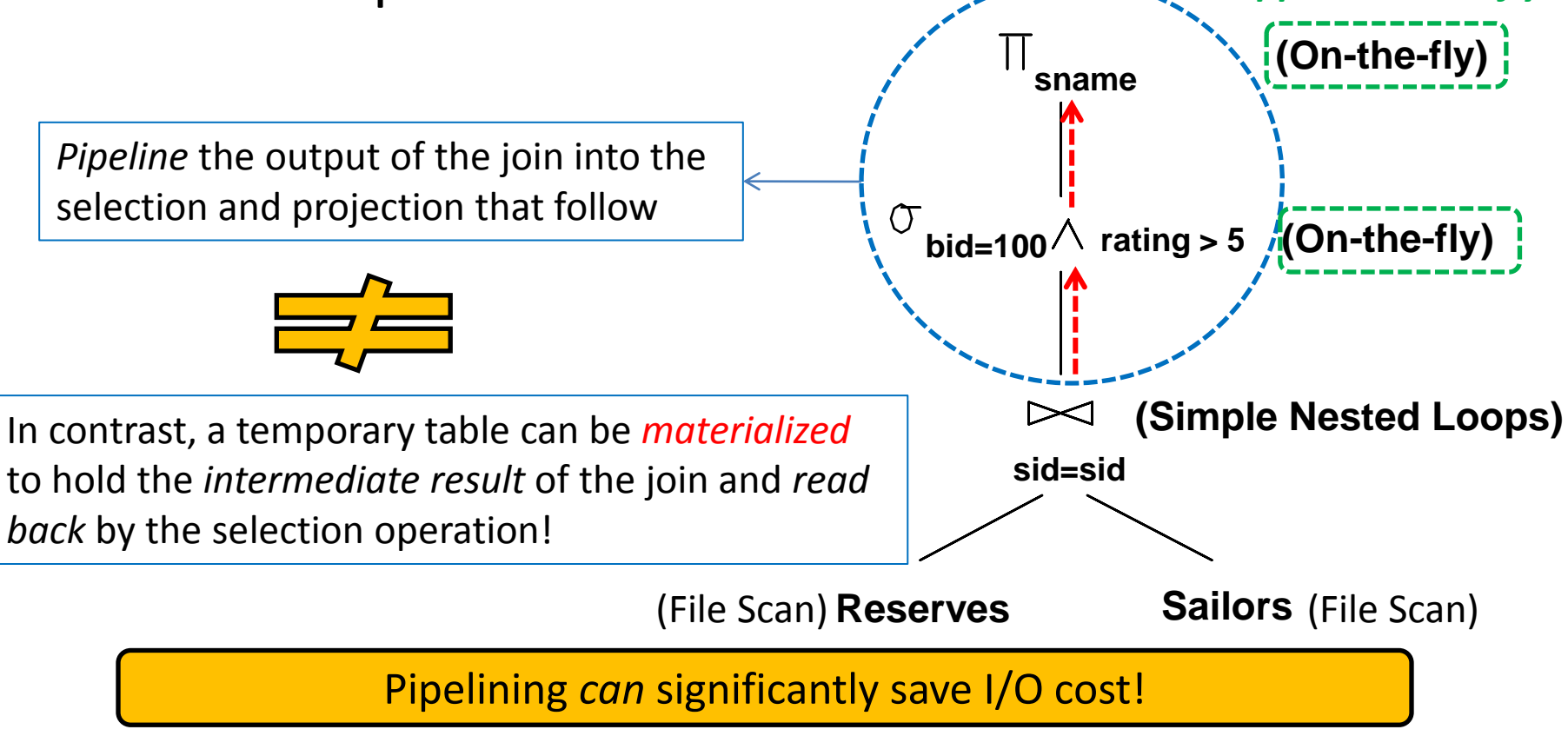

■ What is the I/O cost of the following evaluation plan?

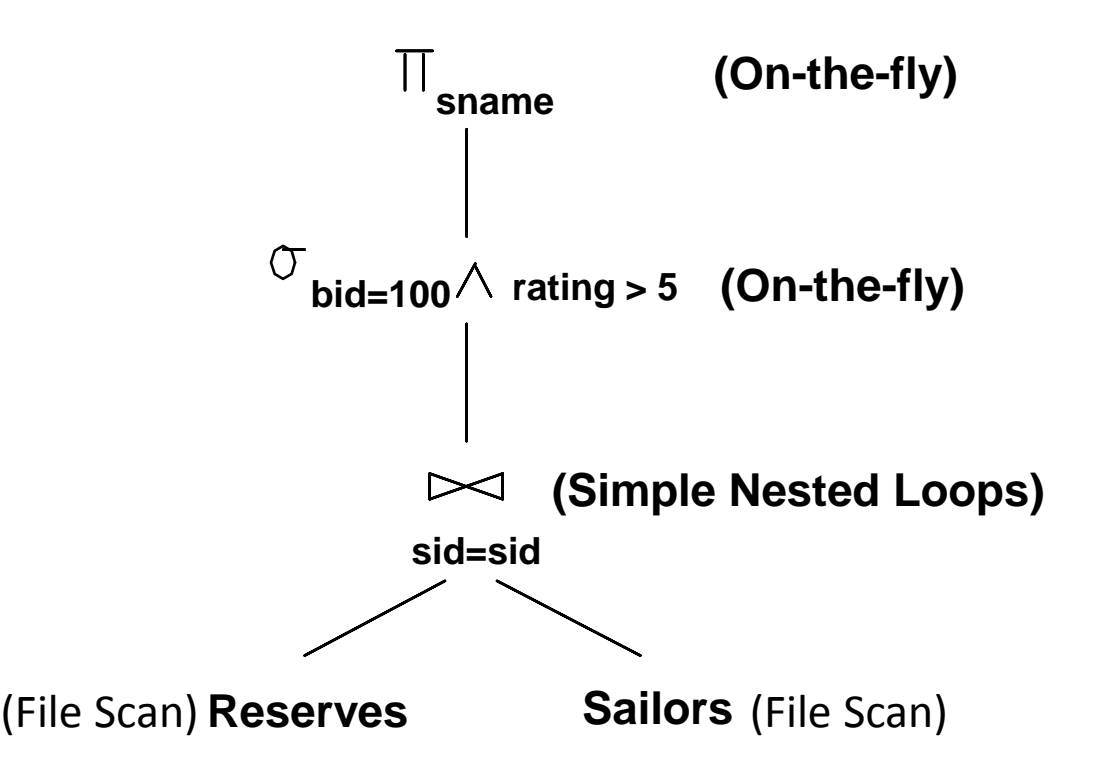

- The cost of the join is  $1000 + 1000 * 500 = 501,000$  I/Os (assuming page-oriented Simple NL join)
- The selection and projection are done on-the-fly; hence, do not incur additional I/Os

## Pushing Selections

- How can we reduce the cost of a join?
	- By reducing the sizes of the input relations!

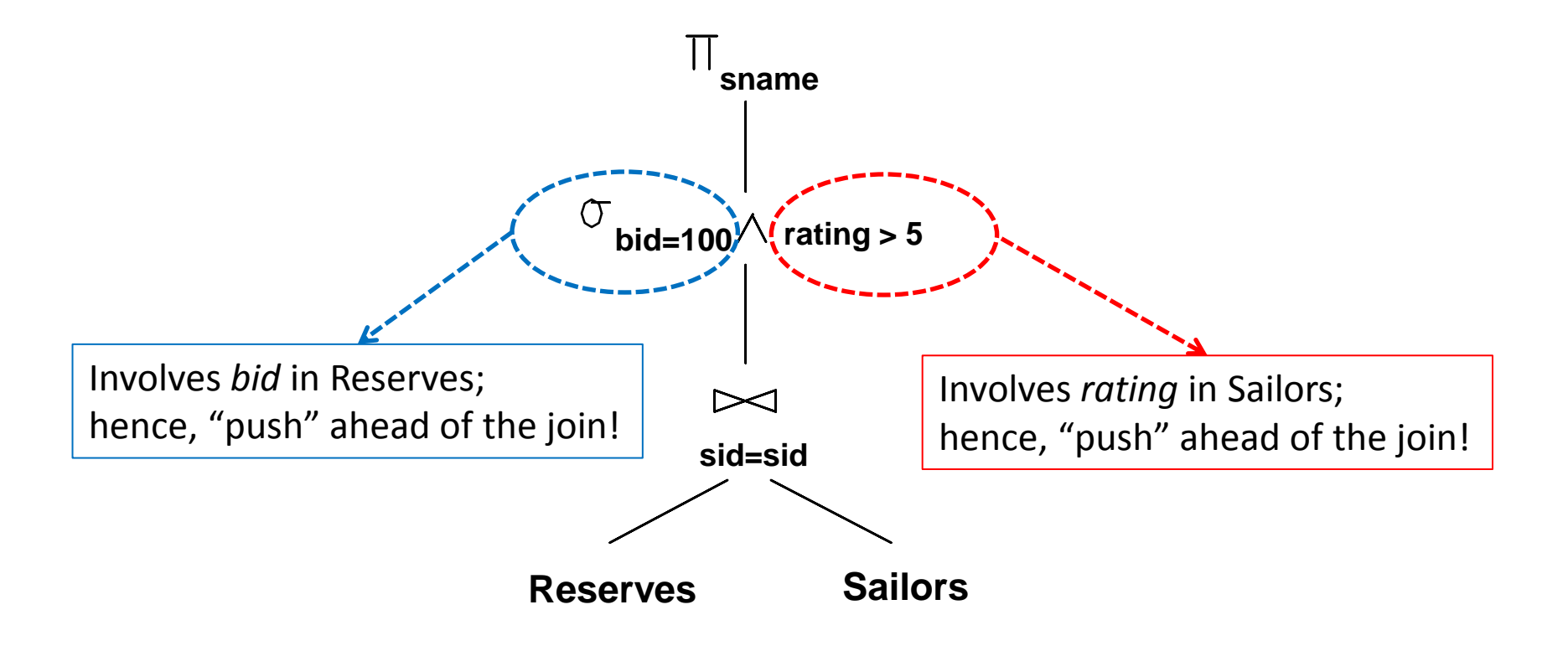

## Pushing Selections

- How can we reduce the cost of a join?
	- By reducing the sizes of the input relations!

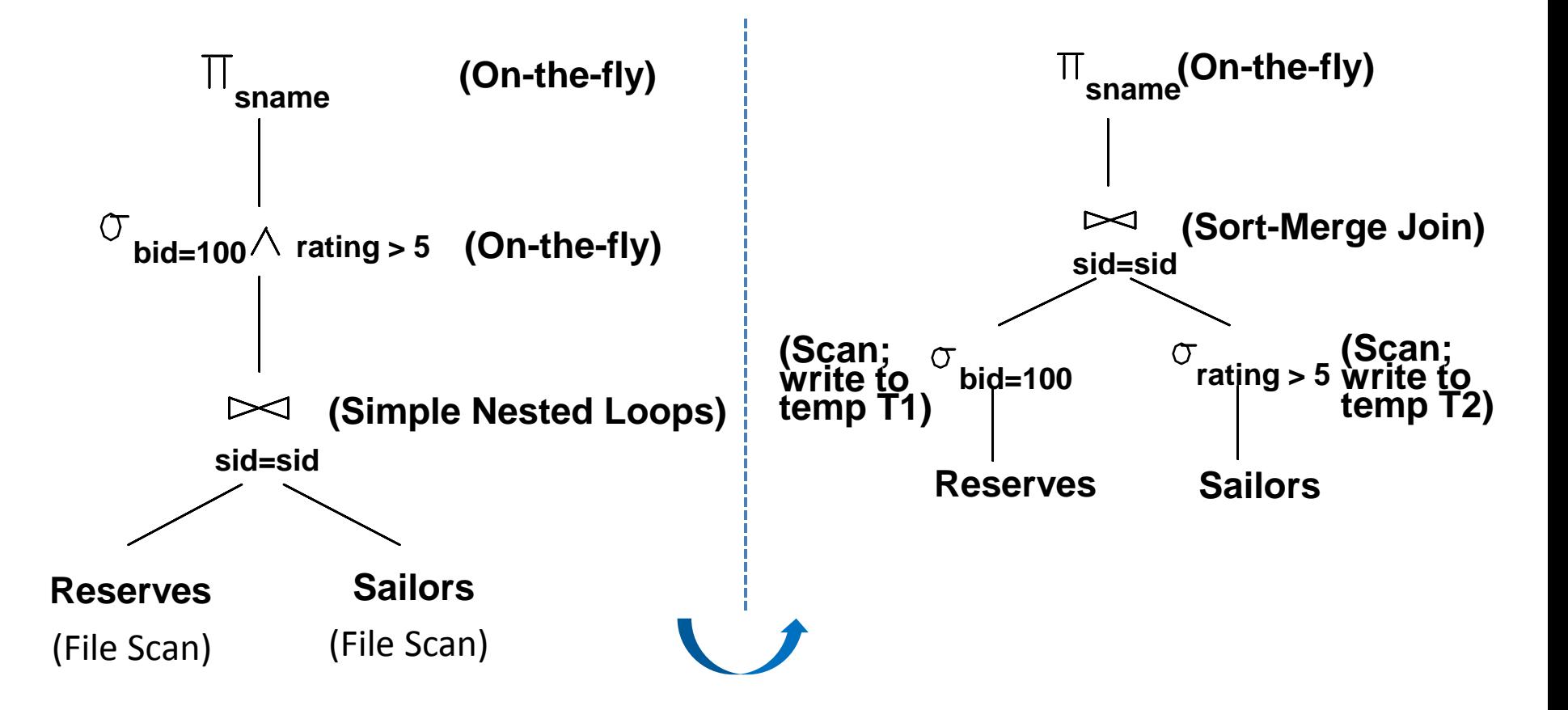

■ What is the I/O cost of the following evaluation plan?

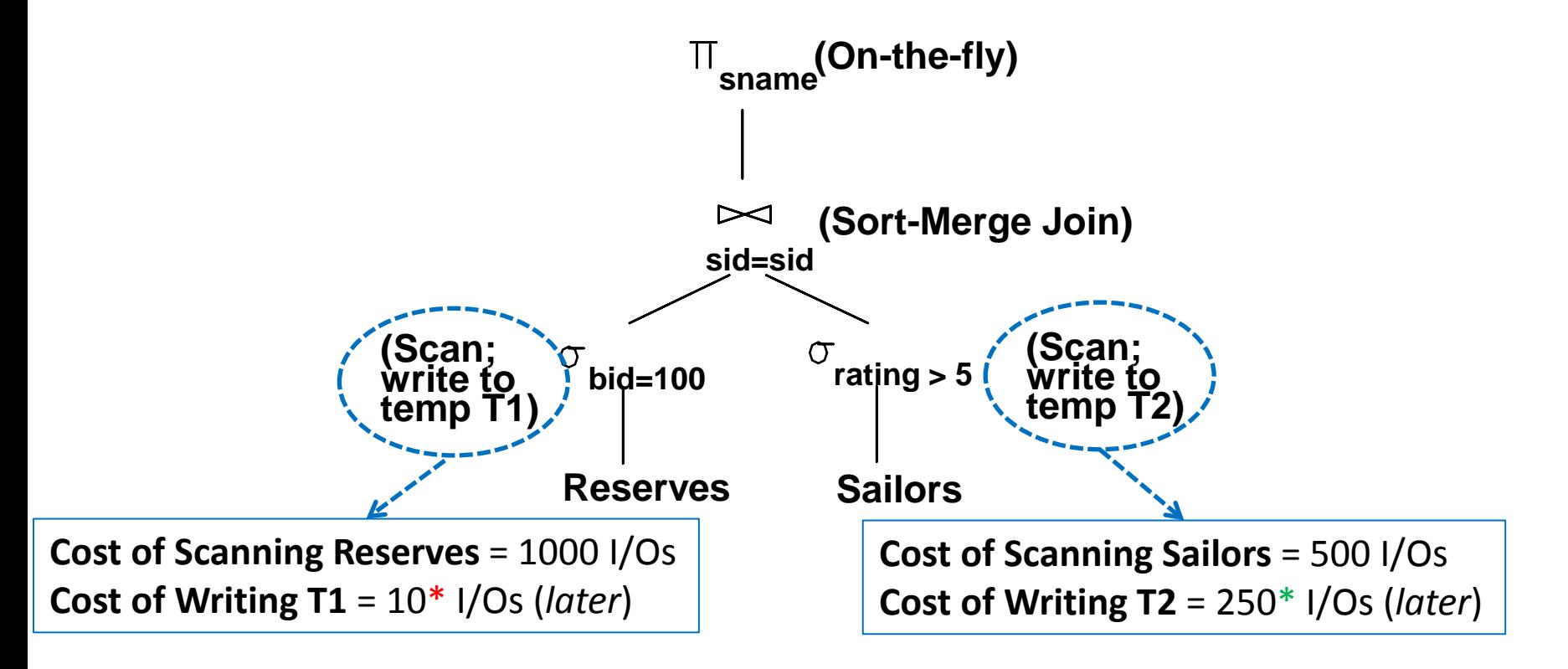

\*Assuming 100 boats and uniform distribution of reservations across boats.

\*Assuming 10 ratings and uniform distribution over ratings.

■ What is the I/O cost of the following evaluation plan?

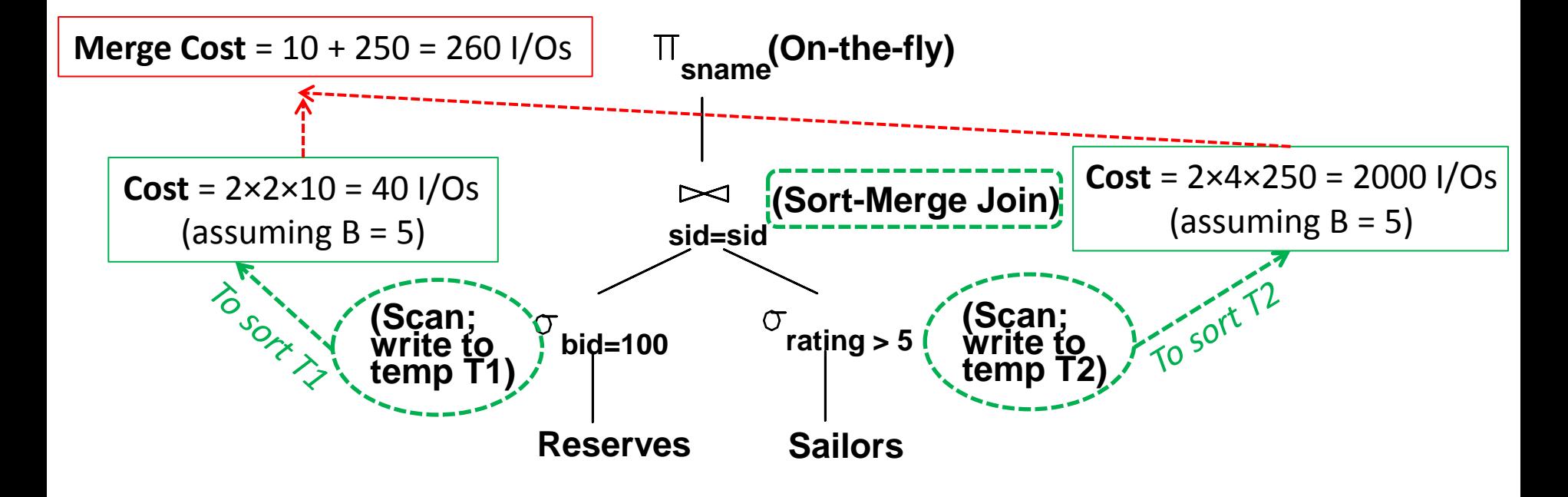

■ What is the I/O cost of the following evaluation plan?

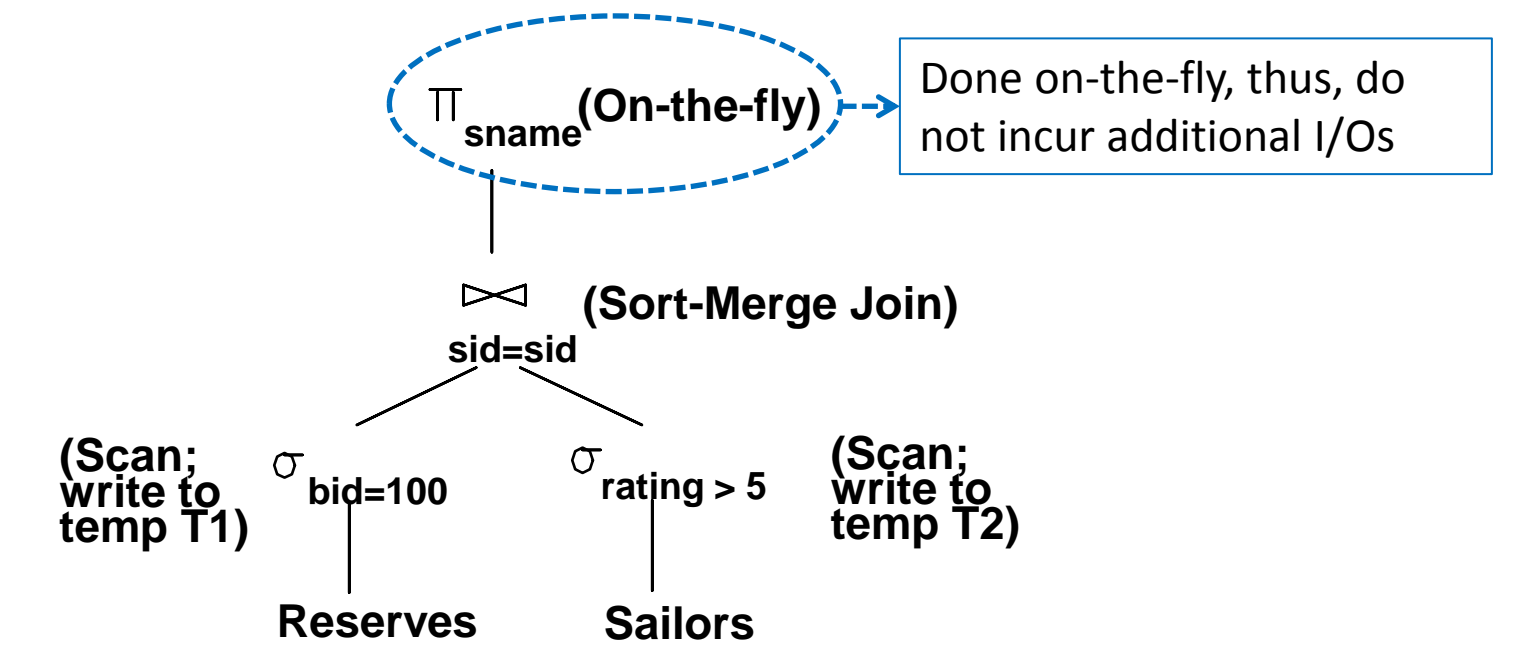

■ What is the I/O cost of the following evaluation plan?

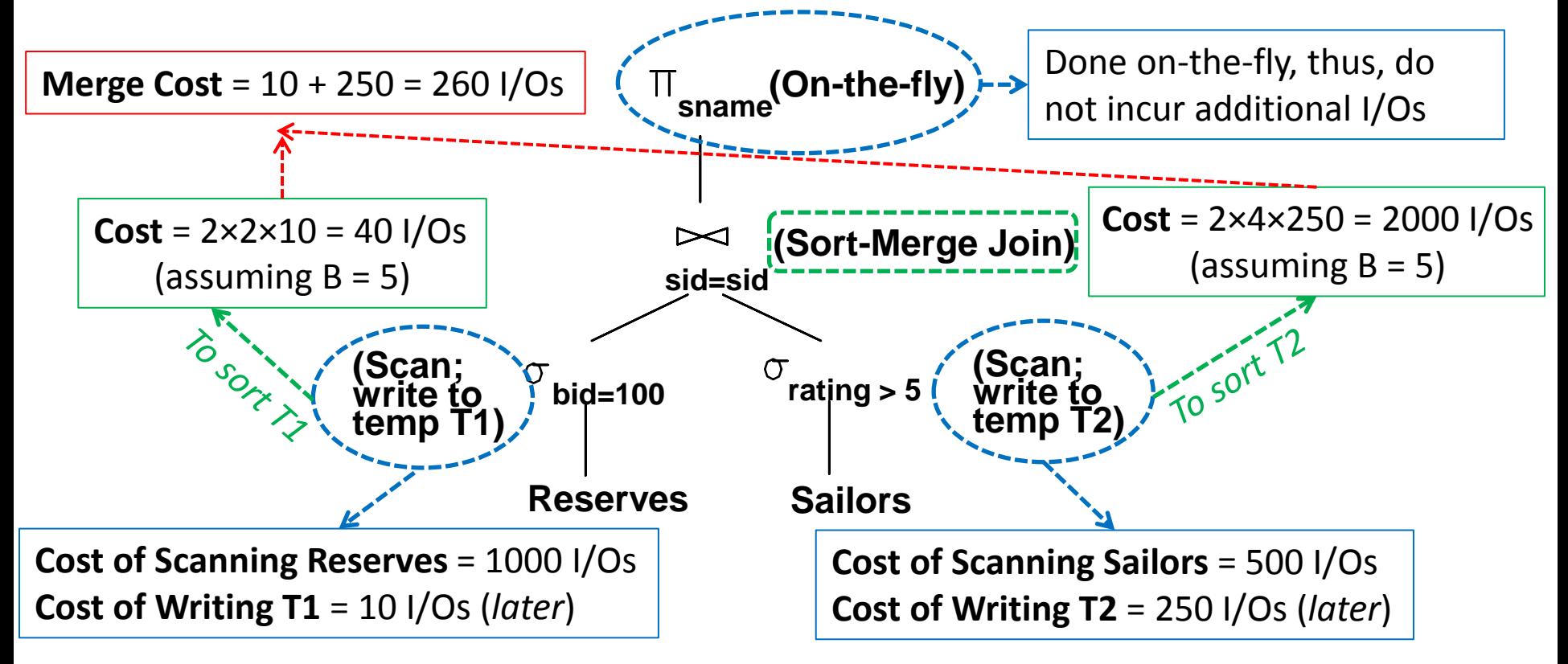

**Total Cost** = 1000 + 10 + 500 + 250 + 40 + 2000 + 260 = 4060 I/Os

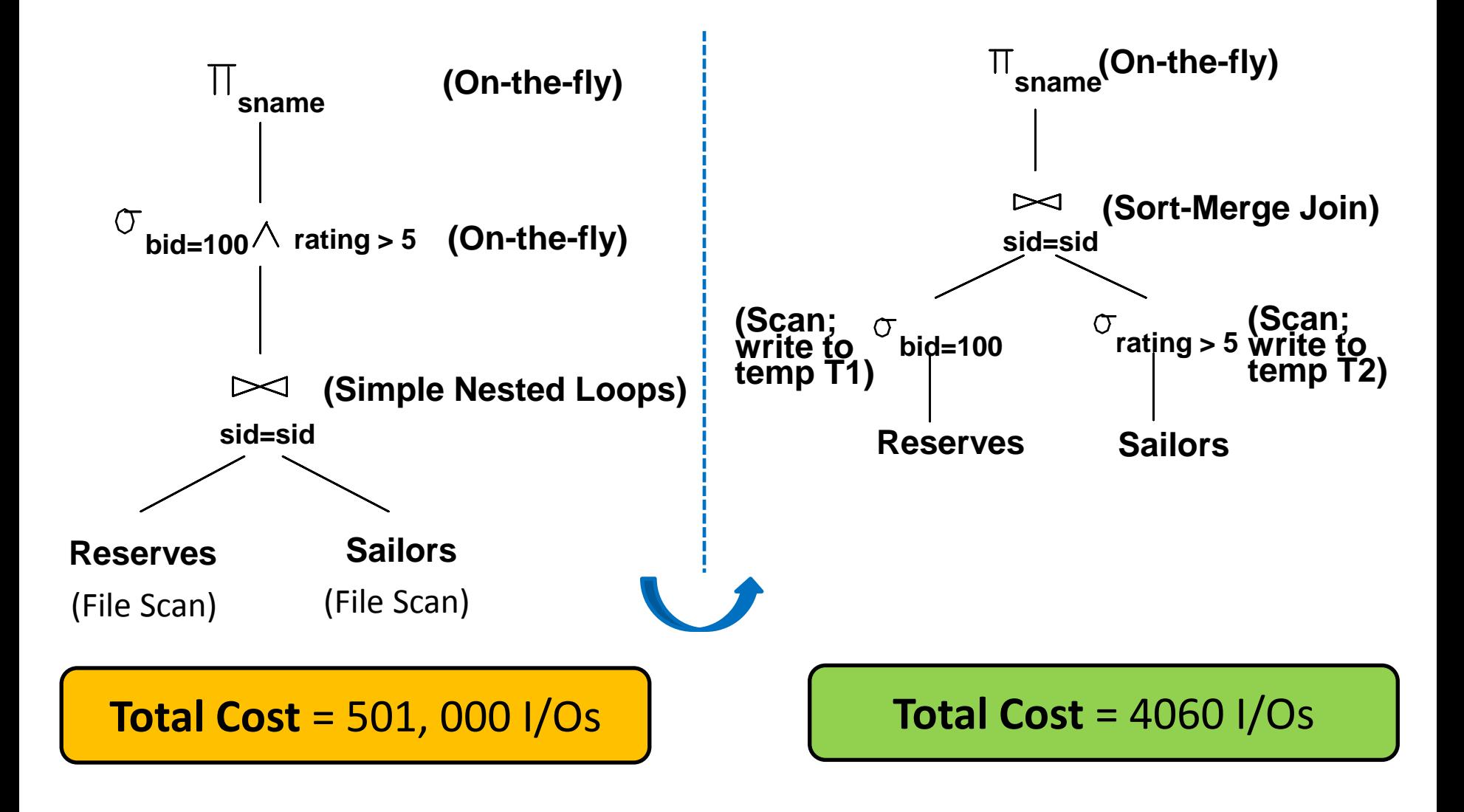

# Pushing Projections

- How can we reduce the cost of a join?
	- By reducing the sizes of the input relations!
- Consider (again) the following plan:

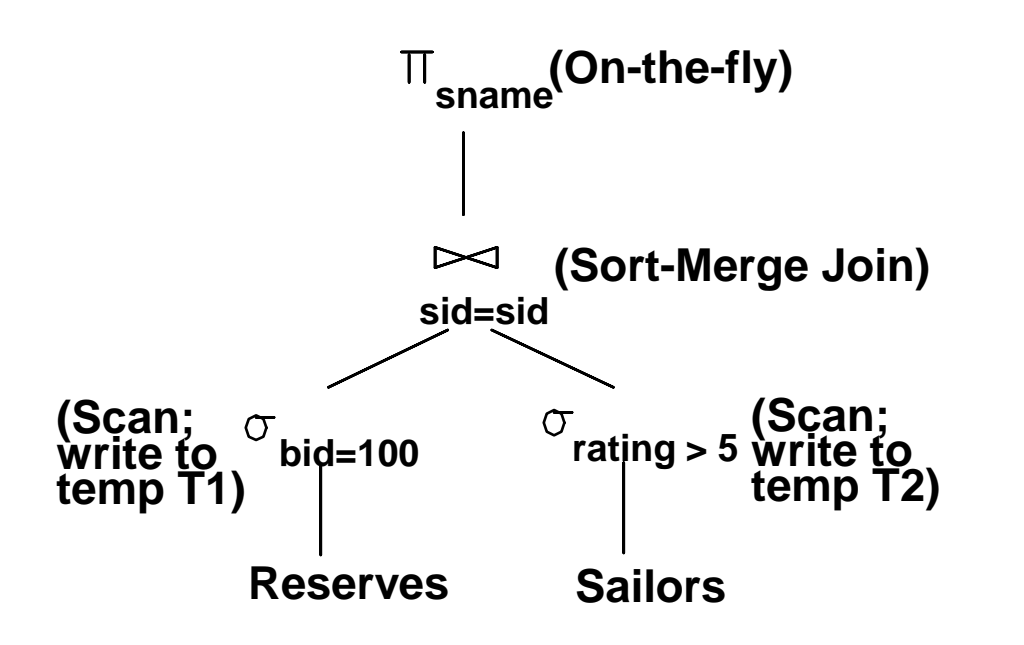

- What are the attributes required in the final result?
	- *Sid* of T1
	- *Sid* and sname of T2

Hence, as we scan Reserves and Sailors we can also remove unwanted columns (i.e., "Push" the projections ahead of the join)!

# Pushing Projections

- How can we reduce the cost of a join?
	- By reducing the sizes of the input relations!
- Consider (again) the following plan:

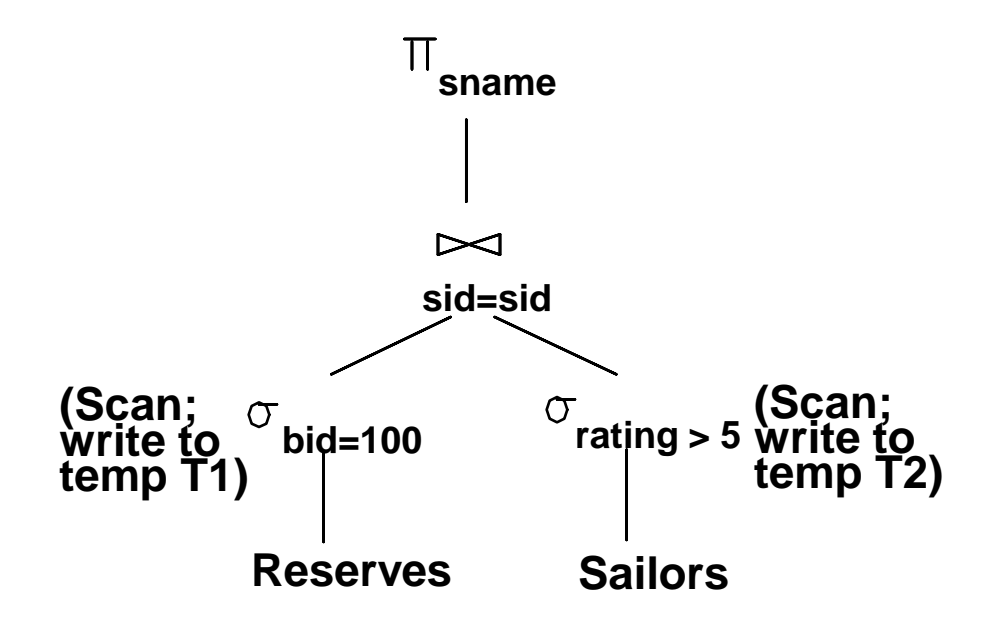

- What are the attributes required from T1 and T2?
	- *Sid* from T1
	- *Sid* and sname from T2

Hence, as we scan Reserves and Sailors we can also remove unwanted columns (i.e., "Push" the projections ahead of the join)!

## Pushing Projections

- How can we reduce the cost of a join?
	- By reducing the sizes of the input relations!
- Consider (again) the following plan:

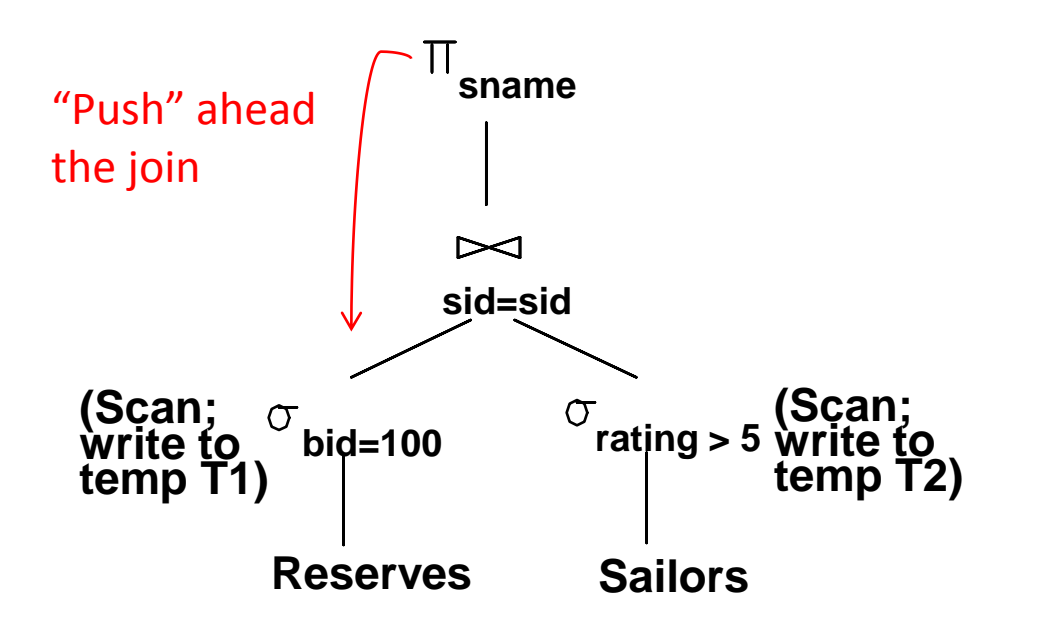

The cost after applying this heuristic can become 2000 I/Os (as opposed to 4060 I/Os with only pushing the selection)!

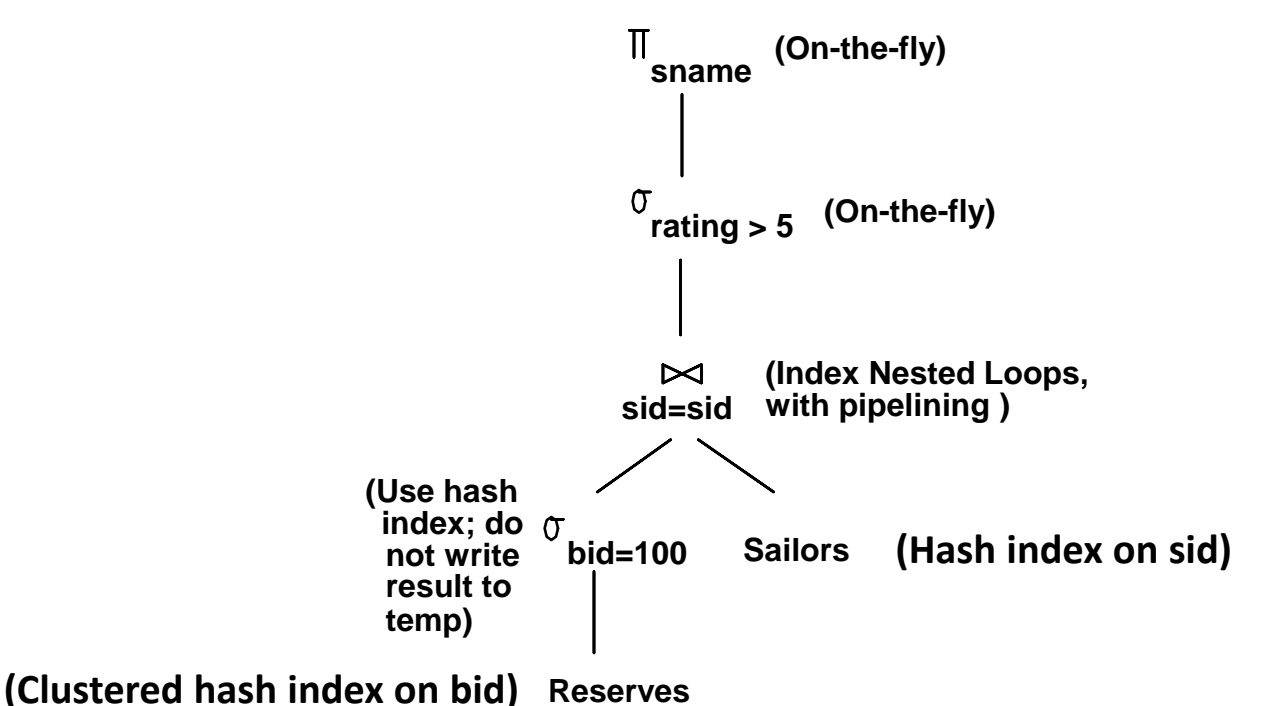

- With clustered index on *bid* of Reserves, we get 100,000/100 = 1000 tuples (assuming 100 boats and uniform distribution of reservations across boats)
- Since, the index is clustered, the 1000 tuples appear consecutively within the same bucket; thus # of pages =  $1000/100 = 10$  pages

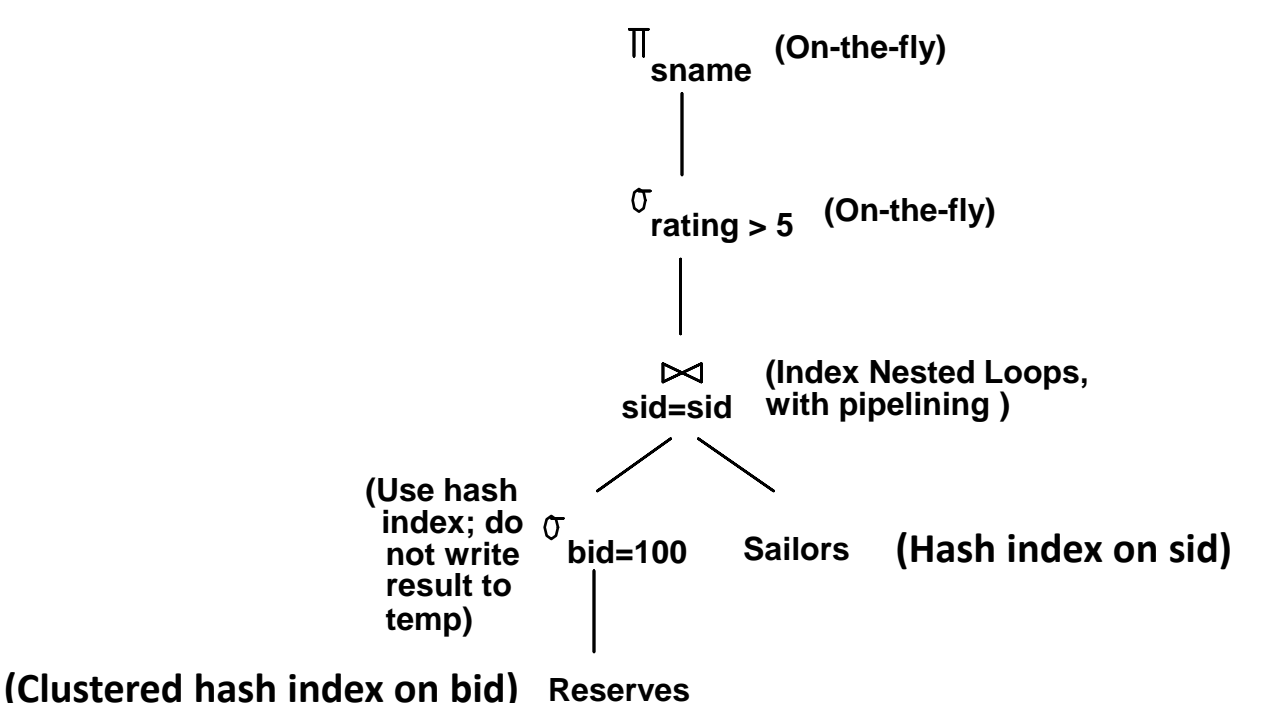

- $\checkmark$  For each selected Reserves tuple, we can retrieve matching Sailors tuples using the hash index on the *sid* field
- Selected Reserves tuples need not be materialized and the join result can be pipelined!
- $\checkmark$  For each tuple in the join result, we apply rating  $> 5$  and the projection of *sname* on-the-fly

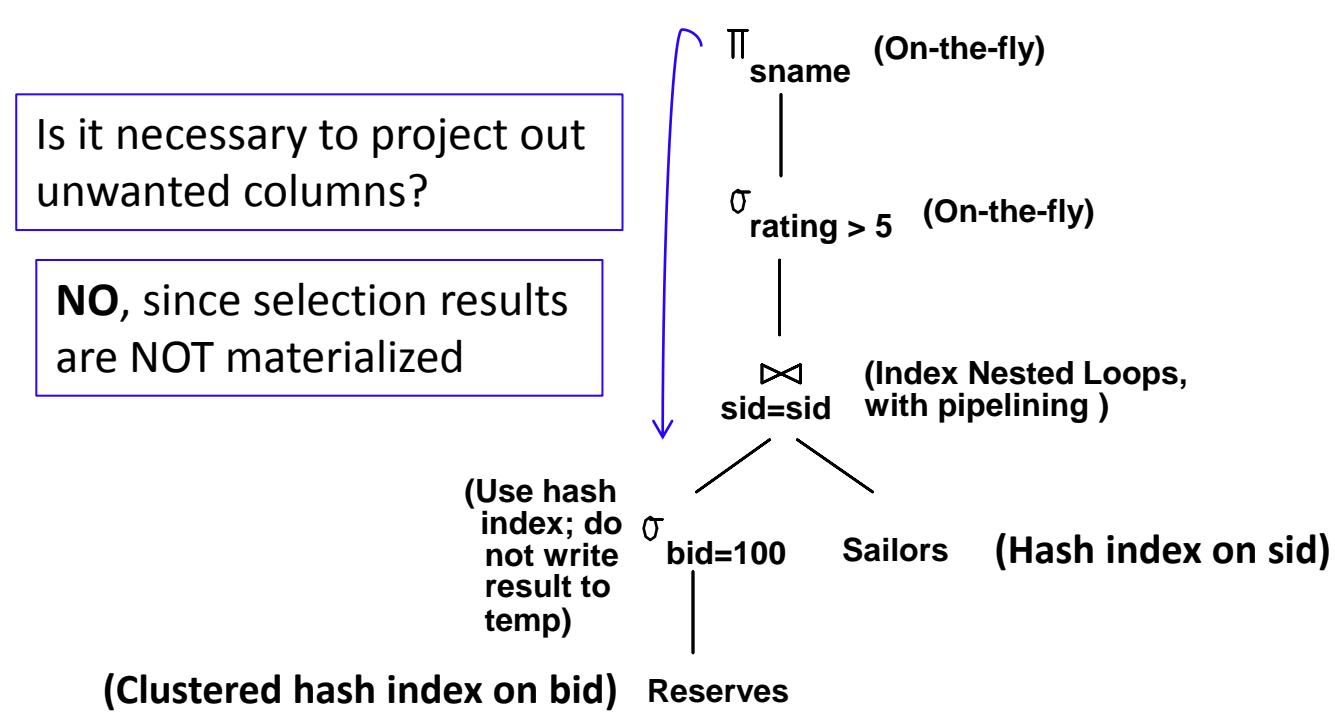

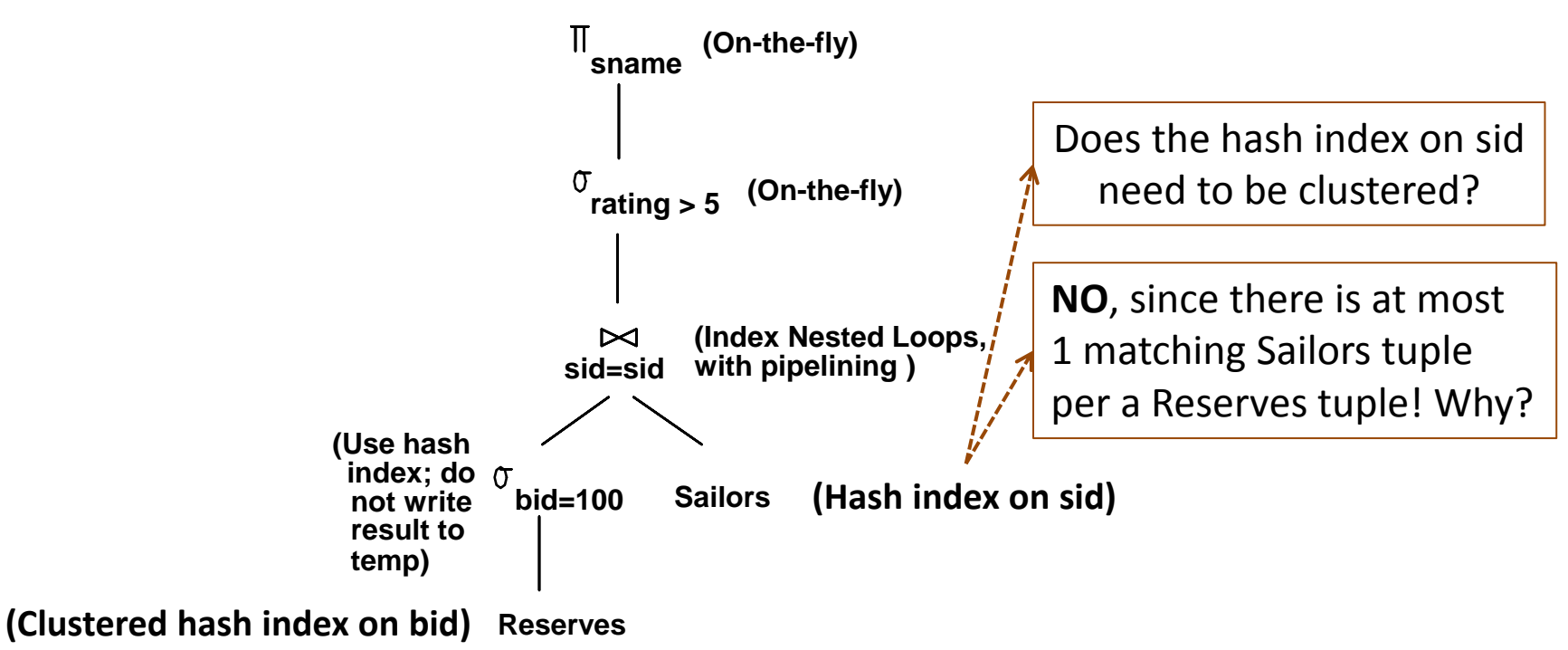

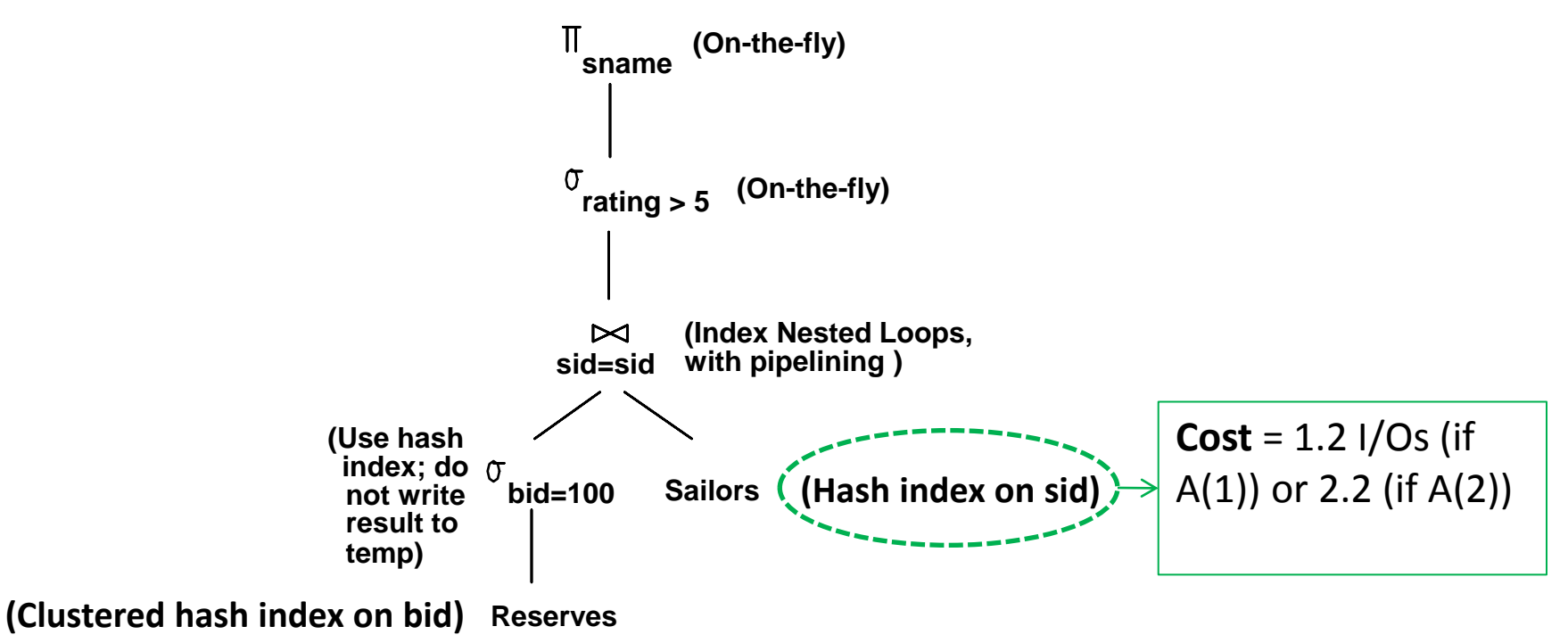

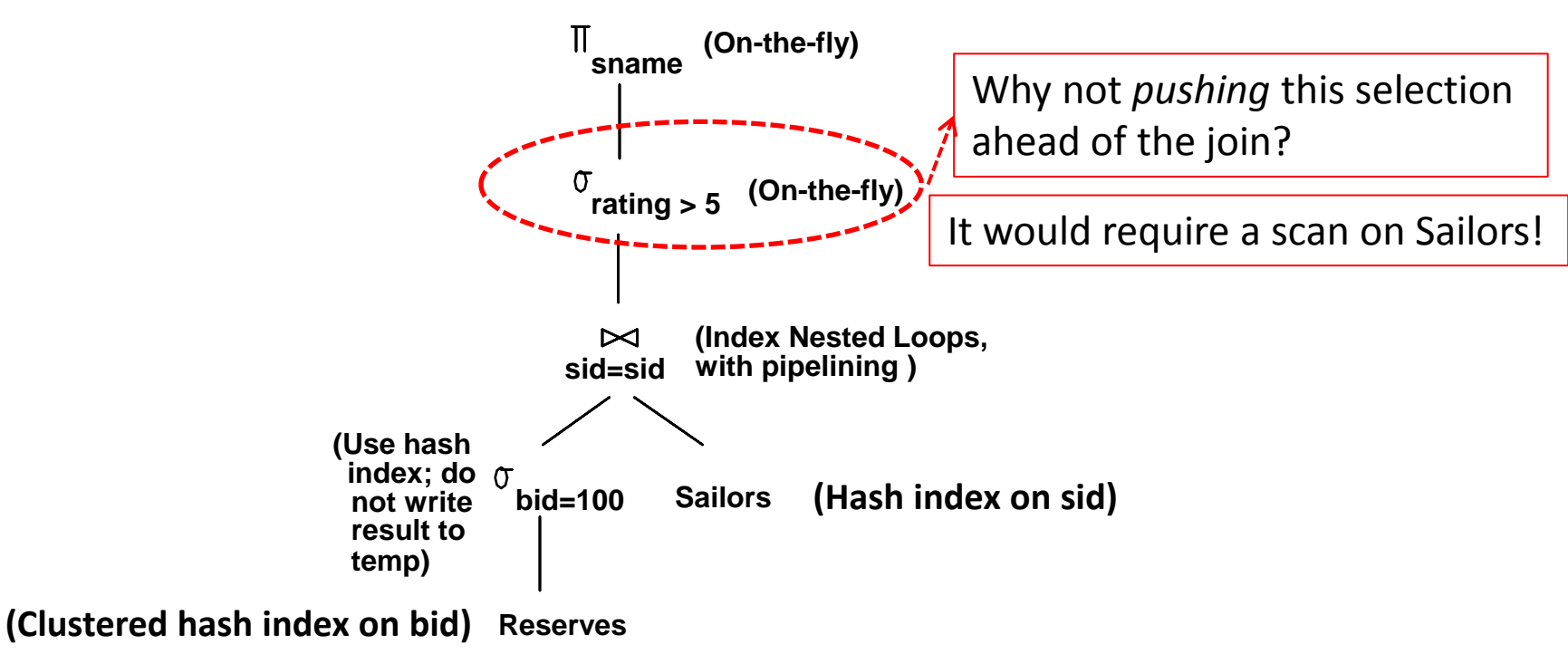

■ What is the I/O cost of the following evaluation plan?

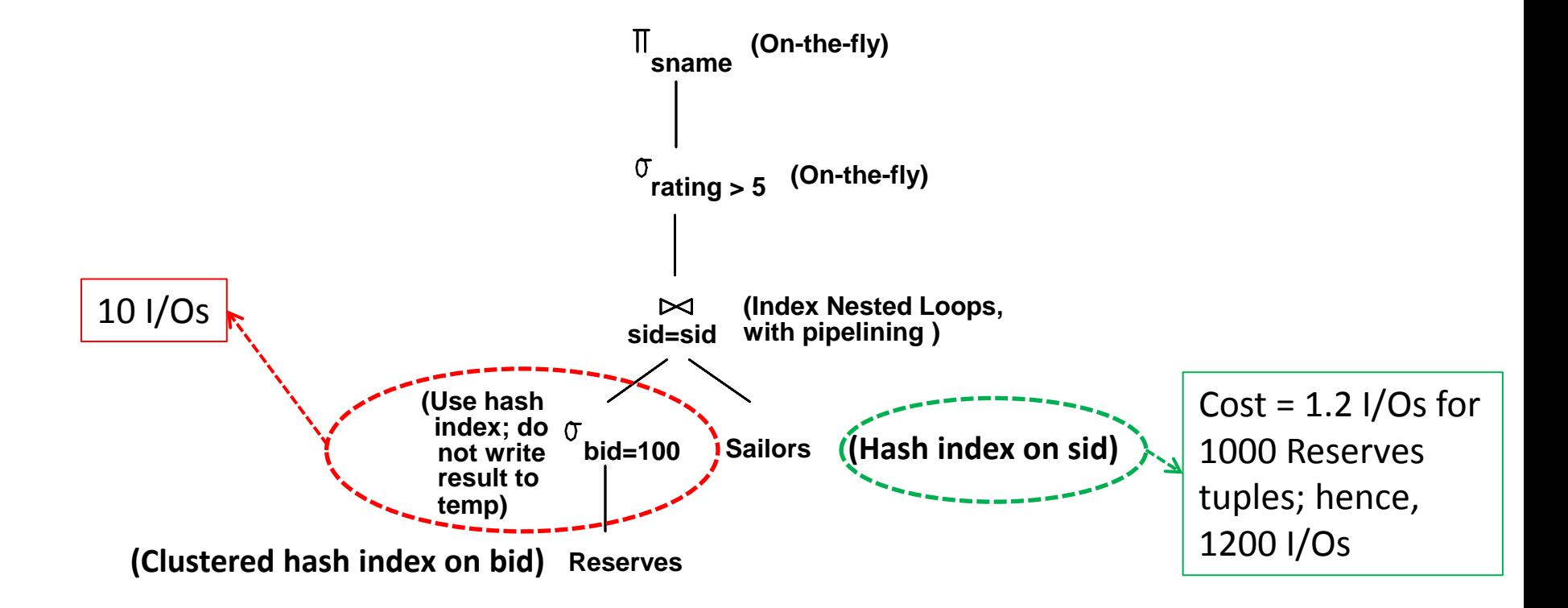

**Total Cost** = 10 + 1200 = *1210* I/Os

# Comparing I/O Costs: Recap

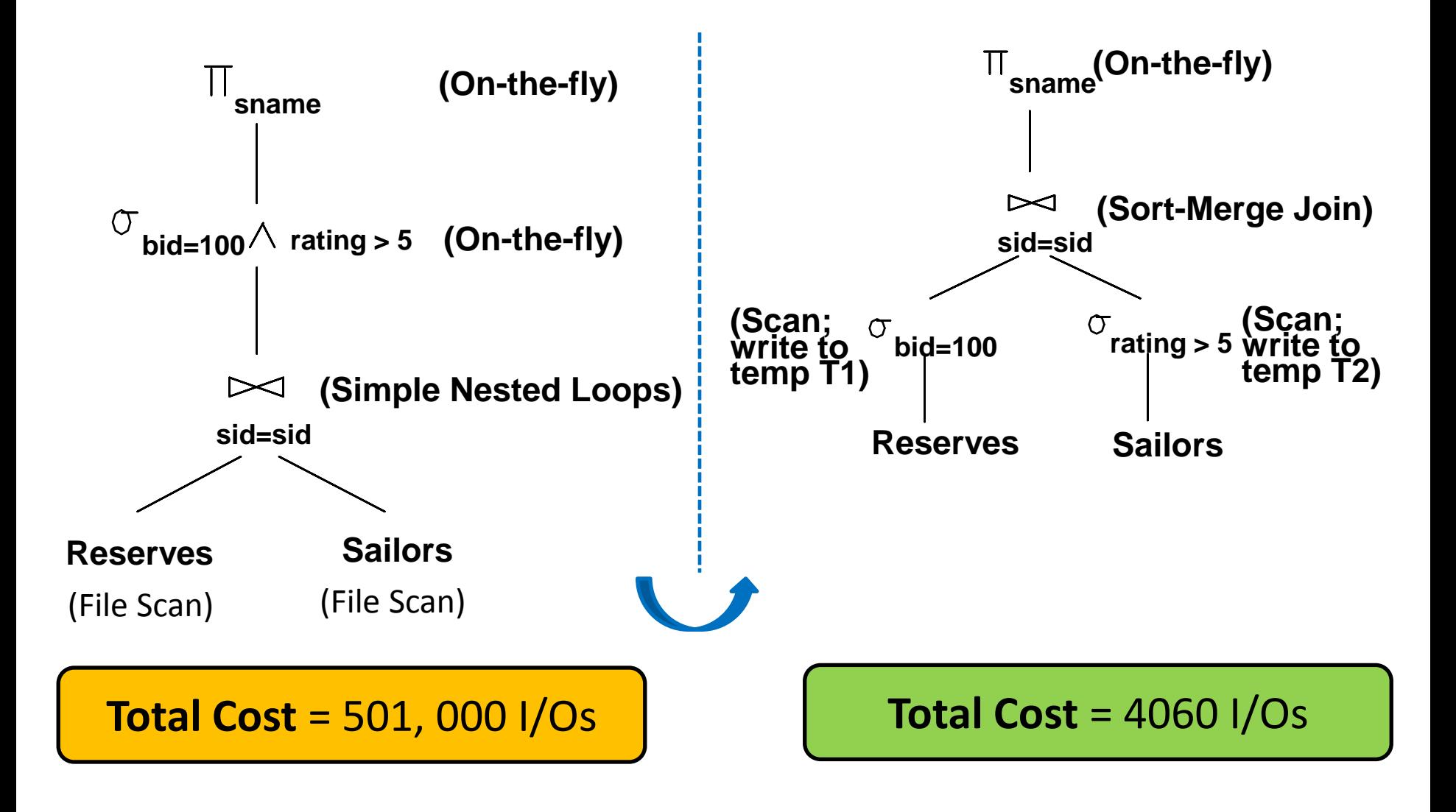

#### But, How Can we Ensure Correctness?

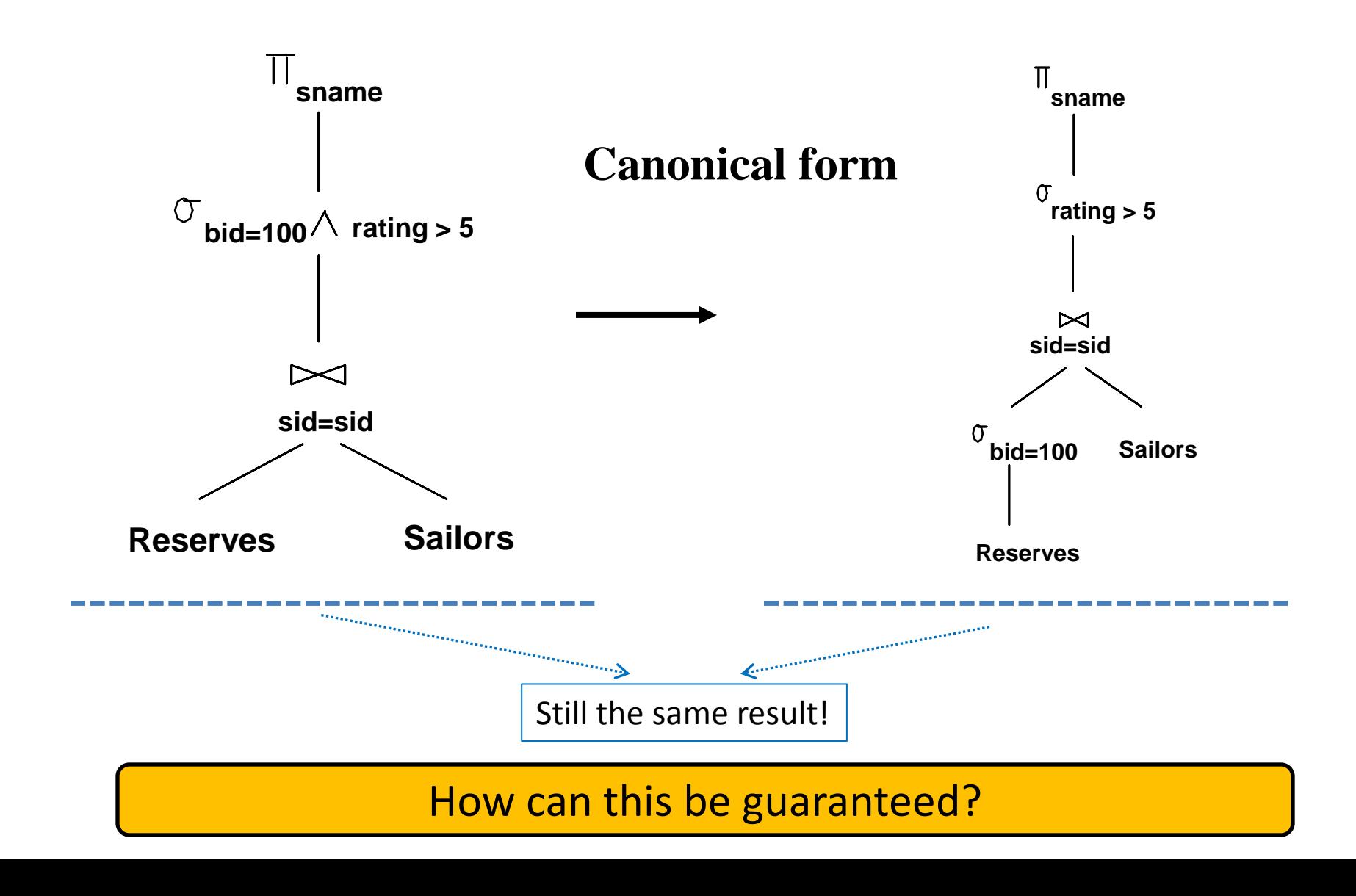

## **Outline**

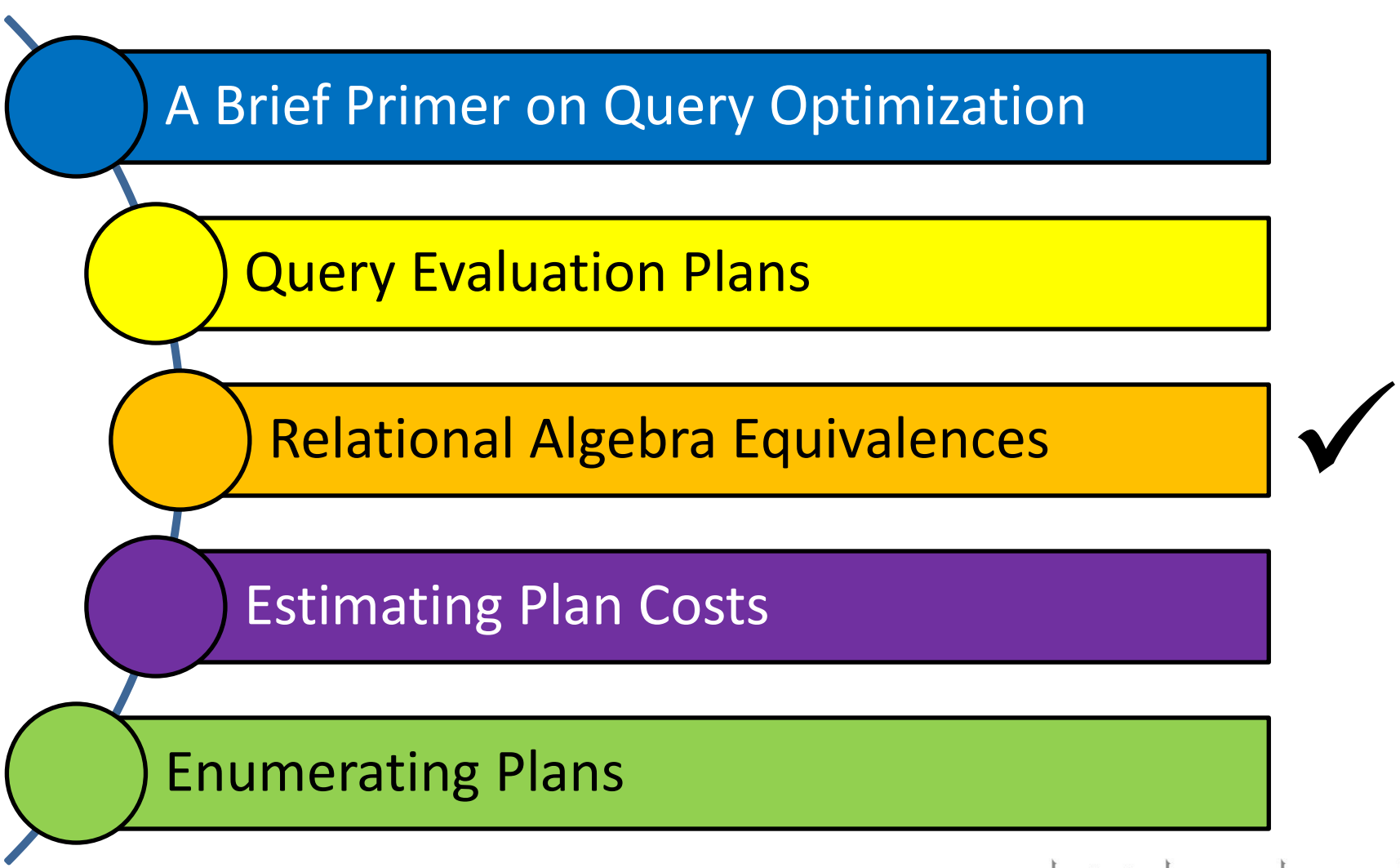

دارن*ی جی می*لون فی ق **Carnegie Mellon University Oatar** 

# Relational Algebra Equivalences

- A relational query optimizer uses *relational algebra equivalences* to identify many *equivalent* expressions for a given query
- Two relational algebra expressions over the same set of input relations are said to be *equivalent* if they produce the same result on all relations' instances
- Relational algebra equivalences allow us to:
	- Push selections and projections ahead of joins
	- Combine selections and cross-products into joins
	- **Example 1 Choose different join orders**

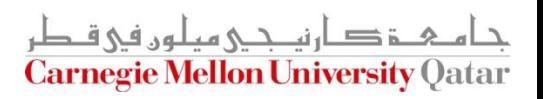

#### RA Equivalences: Selections

- Two important equivalences involve selections:
	- 1. Cascading of Selections:

$$
\sigma_{\text{cl}\wedge\ldots\wedge\text{cn}}(R) \equiv \sigma_{\text{cl}}(\ldots \sigma_{\text{cn}}(R))
$$

Allows us to combine several selections into one selection

**OR:** Allows us to replace a selection with several smaller selections

2. Commutation of Selections:

$$
\sigma_{c1}(\sigma_{c2}(R)) \equiv \sigma_{c2}(\sigma_{c1}(R))
$$

Allows us to test selection conditions in either order

د ارز، حے مباروں فی ق **Carnegie Mellon University** 

## RA Equivalences: Projections

- One important equivalence involves projections:
	- Cascading of Projections:

$$
\pi_{a1}(R) \equiv \pi_{a1}(\ldots(\pi_{an}(R)))
$$

This says that successively eliminating columns from a relation is equivalent to simply eliminating all but the columns retained by the final projection!

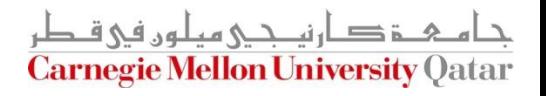

#### RA Equivalences: Cross-Products and Joins

- Two important equivalences involve cross-products and joins:
	- 1. Commutative Operations:

$$
(R \times S) \equiv (S \times R)
$$
  

$$
(R \bowtie S) \equiv (S \bowtie R)
$$

This allows us to choose which relation to be the inner and which to be the outer!

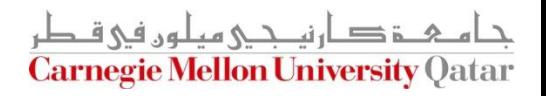

#### RA Equivalences: Cross-Products and Joins

- Two important equivalences involve cross-products and joins:
	- 2. Associative Operations:

$$
R \times (S \times T) \equiv (R \times S) \times T
$$
  

$$
R \bowtie (S \bowtie T) \equiv (R \bowtie S) \bowtie T
$$

It follows:  $R \bowtie (S \bowtie T) \equiv (T \bowtie R) \bowtie S$ 

This says that regardless of the order in which the relations are considered, the final result is the same!

This *order-independence* is fundamental to how a query optimizer generates alternative query evaluation plans

■ Selections with Projections:

$$
\pi_{a}(\sigma_{c}(R)) \equiv \sigma_{c}(\pi_{a}(R))
$$

This says we can commute a selection with a projection if the selection involves only attributes retained by the projection!

**Selections with Cross-Products:** 

$$
R \bowtie_{c} T \equiv \sigma_{c}(R \times S)
$$

This says we can combine a selection with a cross-product to form a join (*as per the definition of a join*)!

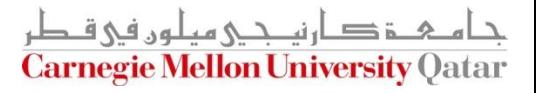

**Selections with Cross-Products and with Joins:** 

$$
\sigma_C(R \times S) \equiv \sigma_C(R) \times S
$$

$$
\sigma_c(R \bowtie S) \equiv \sigma_c(R) \bowtie S
$$

*Caveat*: The attributes mentioned in *c* must appear only in R and *NOT* in S

This says we can commute a selection with a cross-product or a join if the selection condition involves only attributes of one of the arguments to the cross-product or join!

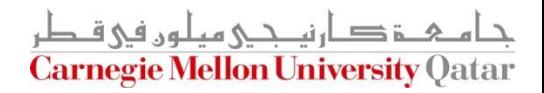

Selections with Cross-Products and with Joins (*Cont'd*):

$$
\sigma_c(R \times S) \equiv \sigma_{c1 \land c2 \land c3}(R \times S)
$$

$$
\equiv \sigma_{c1}(\sigma_{c2}(\sigma_{c3}(R \times S)))
$$

$$
\equiv \sigma_{c1}(\sigma_{c2}(R) \times \sigma_{c3}(S))
$$

This says we can push part of the selection condition *c* ahead of the cross-product!

This applies to joins as well!

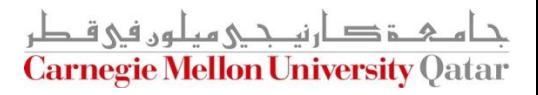

**Projections with Cross-Products and with Joins:** 

$$
\pi_a(R \times S) \equiv \pi_{a1}(R) \times \pi_{a2}(S)
$$

$$
\pi_a(R \bowtie_c S) \equiv \pi_{a1}(R) \bowtie_c \pi_{a2}(S)
$$

$$
\pi_a(R \bowtie_c S) \equiv \pi_a(\pi_{a1}(R) \bowtie_c \pi_{a2}(S))
$$

Intuitively, we need to retain only those attributes of R and S that are either mentioned in the join condition *c* or included in the set of attributes *a* retained by the projection

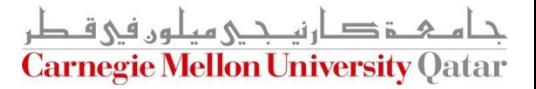

#### How to Estimate the Cost of Plans?

■ Now that correctness is ensured, how can the DBMS estimate the costs of various plans?

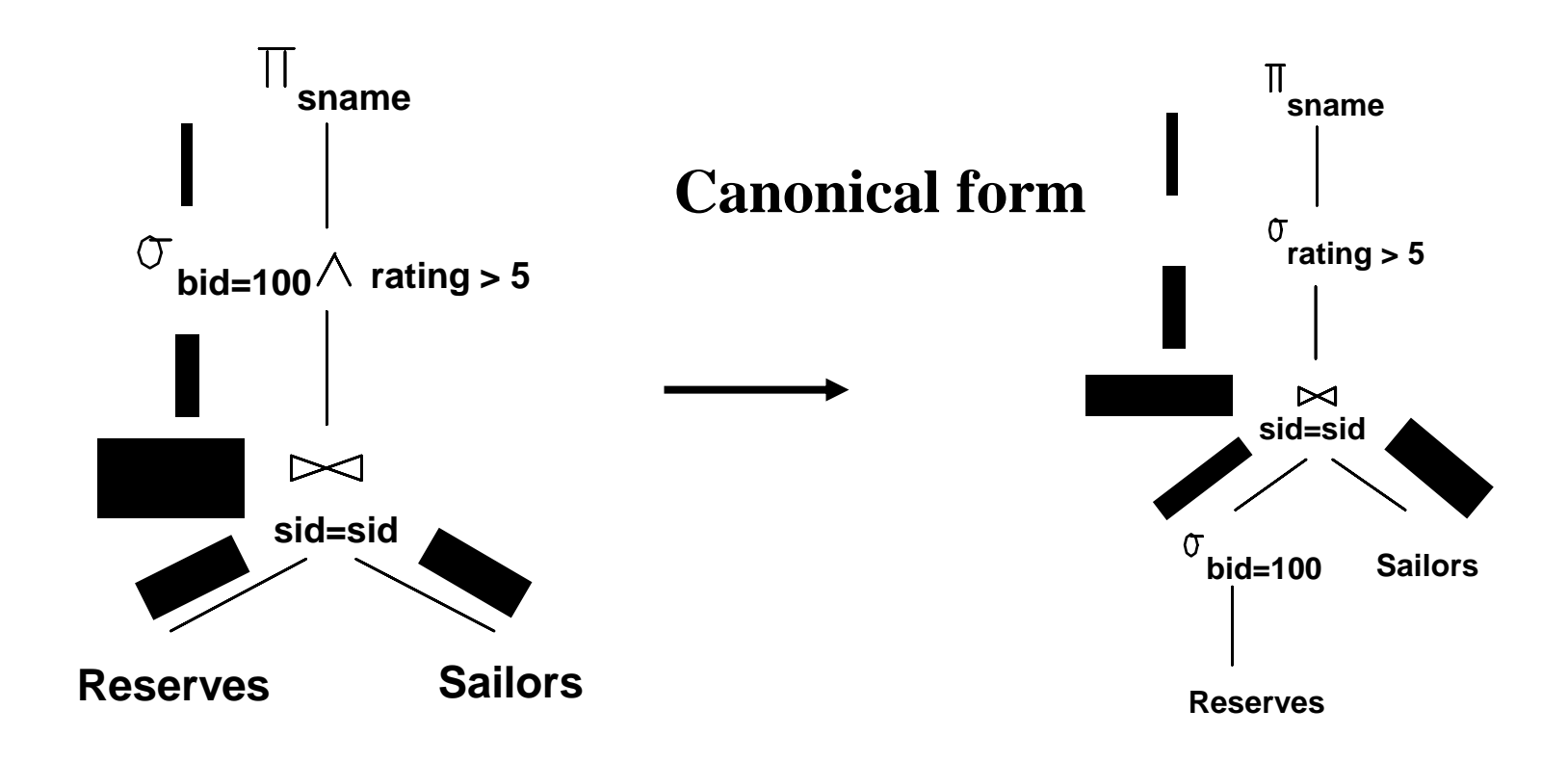

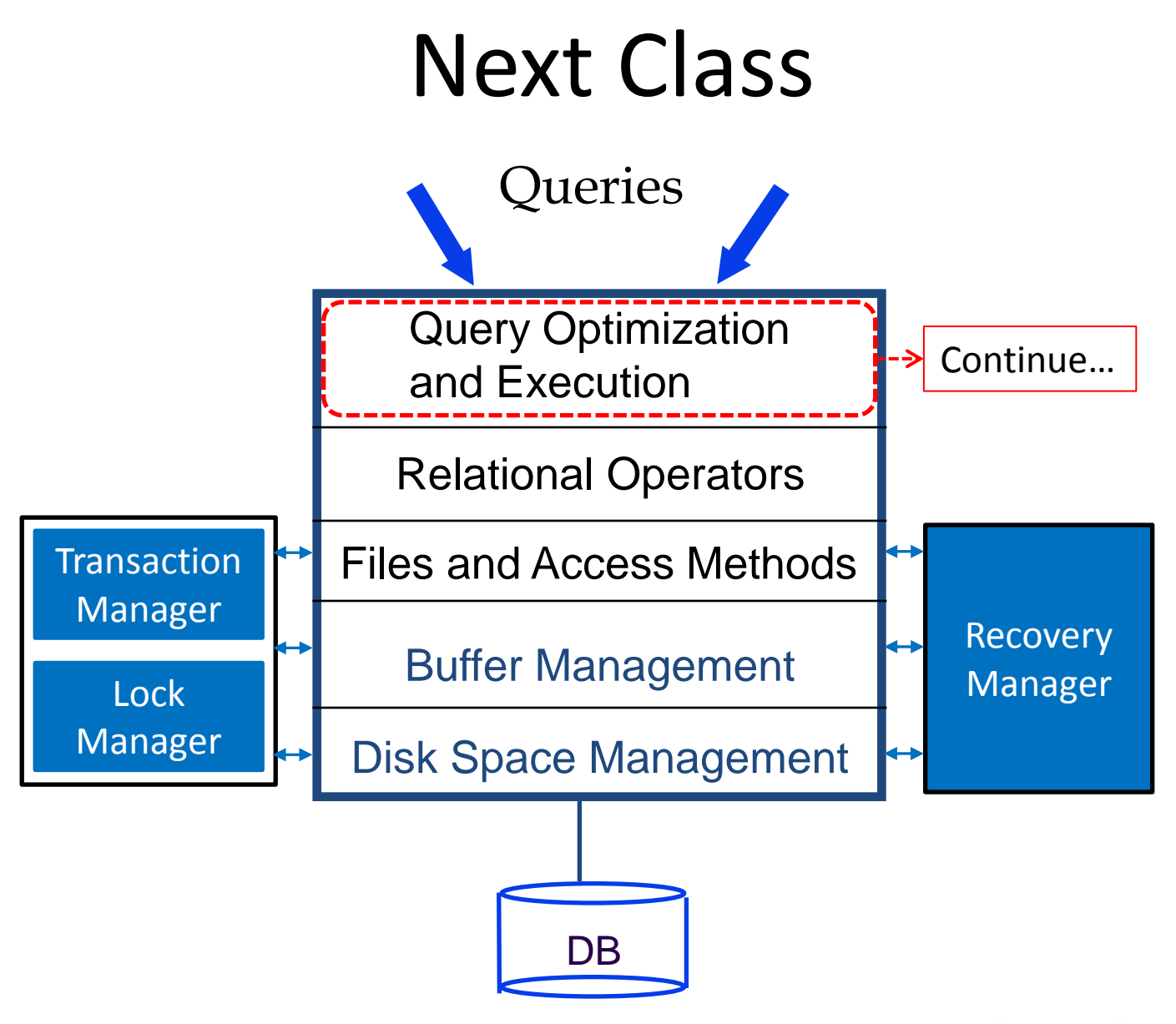

ا دارندی میلون فی ق **Carnegie Mellon University Oatar**